## **SNIB3 2.05.1032 Firmware Release Notes**

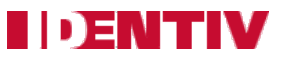

Copyright<sup>®</sup> 2019, Identiv. Updated on July 29<sup>th</sup>, 2019.

## **Overview**

This document describes the new features and enhancements of the Secure Network Interface Board v3 (SNIB3) firmware, compared to the 2.05.1030 release of the SNIB3 firmware.

The versions of the SNIB3's firmware components in this release are:

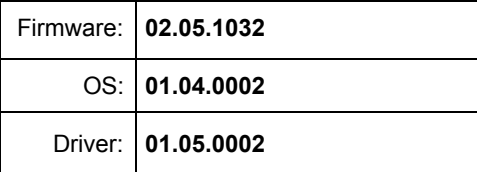

The required versions of associated programs to support this release of the SNIB3 firmware are:

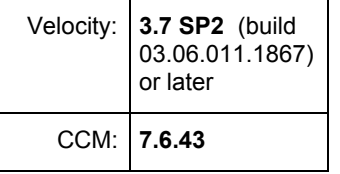

If the SNIB3 is on the same network subnet as the Velocity host, then you will configure it using Velocity. If the SNIB3 is on a different subnet, then you will begin to configure it using the SNIB Configuration Tool. While trying to discover SNIB3s, you should temporarily disable port monitoring tools (such as Norton Antivirus and Windows firewall) or add **Velocity.exe** and **SNIBConfigTool.exe** to the exceptions list.

Upgrading the firmware of downstream SNIB3s occurs one at a time. In a master-slave configuration, you must upgrade the master SNIB3 firmware first, and then upgrade each slave SNIB3 board's firmware in sequence. Do NOT start the download for the next SNIB3 board until the firmware upgrade for the previous SNIB3 board has completed.

Information about installing and configuring the SNIB3 is in the **SNIB3 Quick Installation Guide.** Complete information about the SNIB3 is included in recent versions of the **DIGI\*TRAC Systems Design and Installation Guide** (dated 9/20/2016 or later).

The SNIB3 is a component of Identiv's FICAM solution. For more information, see the **FICAM Solution** section of topics in the Velocity main help system. Find Information about the hardware components (including the SNIB3 and the RREB) in the latest version of the **DIGI\*TRAC Systems Design and Installation Guide** (dated 1/27/2017 or later).

For information about this feature, see the **[FAQs about TLS](https://identivdocs.atlassian.net/wiki/spaces/HBI/pages/40239105/FAQs+about+TLS)** Knowledge Base article.

## **SNIB3 Improvements and Fixes**

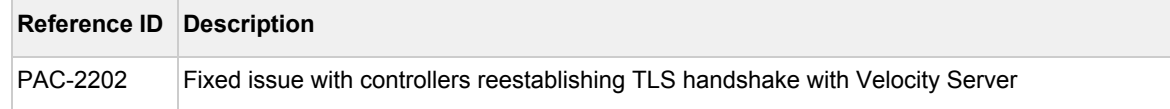